def Educ():

# Creating a figure

fig = plt.figure()

# Adding the size of our figure

## $ax = fig.addsubplot(1,1,1)$

 # Defining our variables income = status14\_1['income\_parents'] Shares\_co = status14\_1['shares completed'] Shares\_ig = status14\_1['shares undergoing'] Shares\_no = status14\_1['shares none']

 # Creating our curves plt.scatter(Shares\_co, income, label ='Completed') plt.scatter(Shares\_ig, income, label = 'Undergoing') plt.scatter(Shares\_no, income, label = 'None')

```
 hej = widgets.Dropdown(
options=['Completed', 'Undergoing', 'None'],
value=('Undergoing'),
description='Education:',
disabled=False,
```
## )

display(hej)

 # Naming axis, title, curves, and give us grids. ax.set\_ylabel('Income level') ax.set\_xlabel('Shares') ax.set\_title('Figure 4: Shares for each income level') ax.legend()

ax.grid(True)

## # Printing our figure.

## Educ()

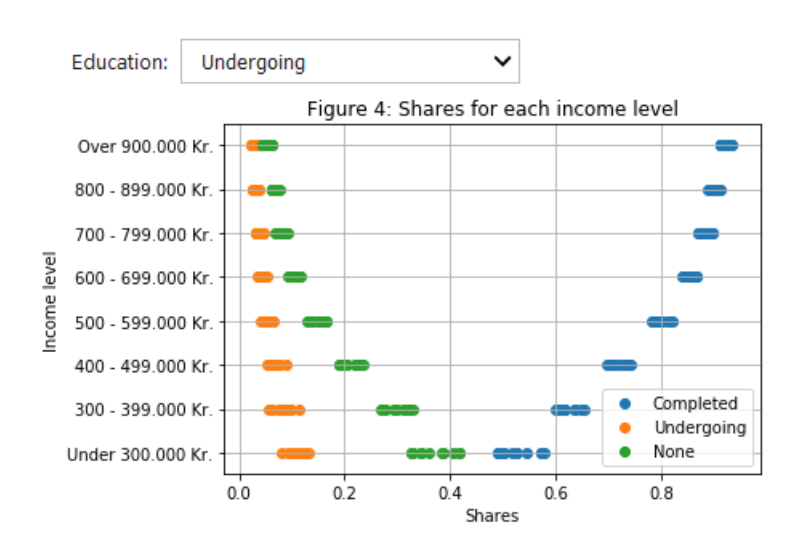